Trusted by millions of teachers and students worldwide.

**IT** 

 $\beta$ 

夵

# **Britannica School User Guide**

#### - For Students and Educators -

How-tos

**Features** 

## Navigation

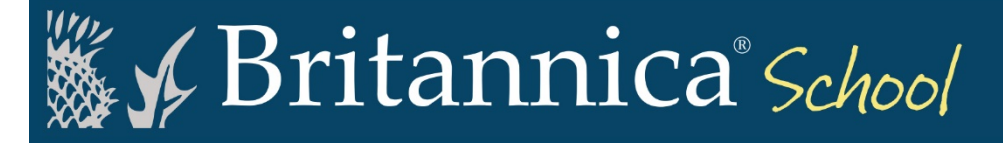

#### Welcome to Britannica School

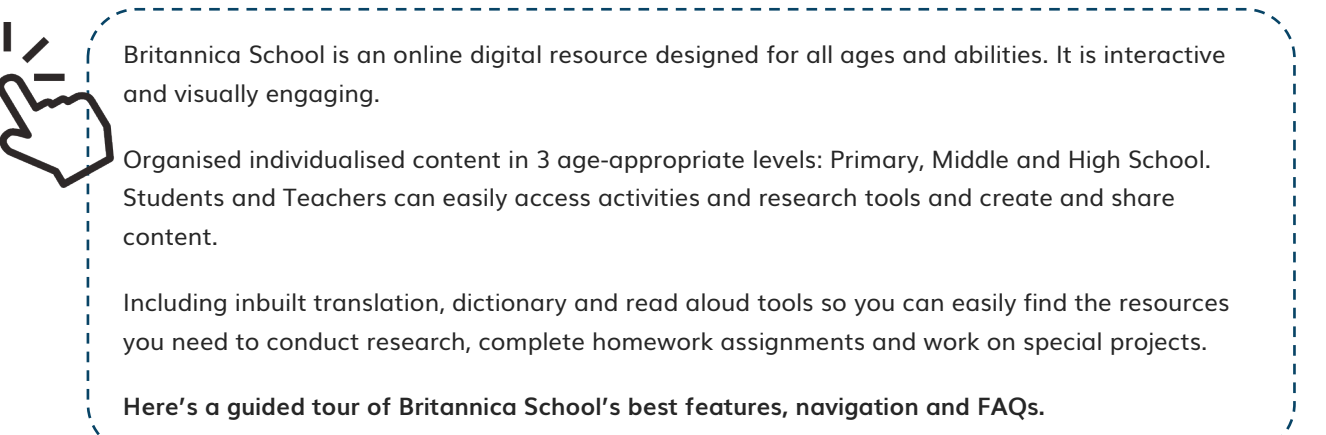

#### Home Page

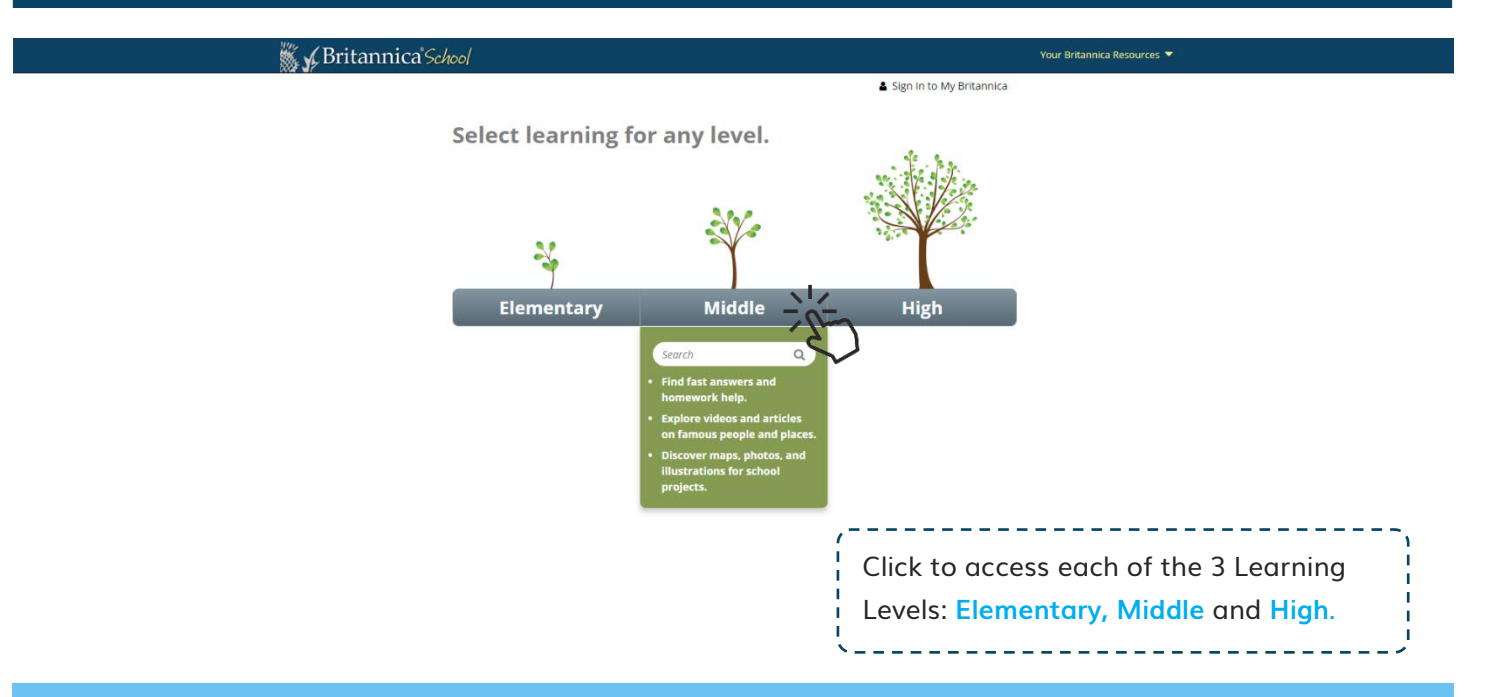

#### **How are learning levels different?**

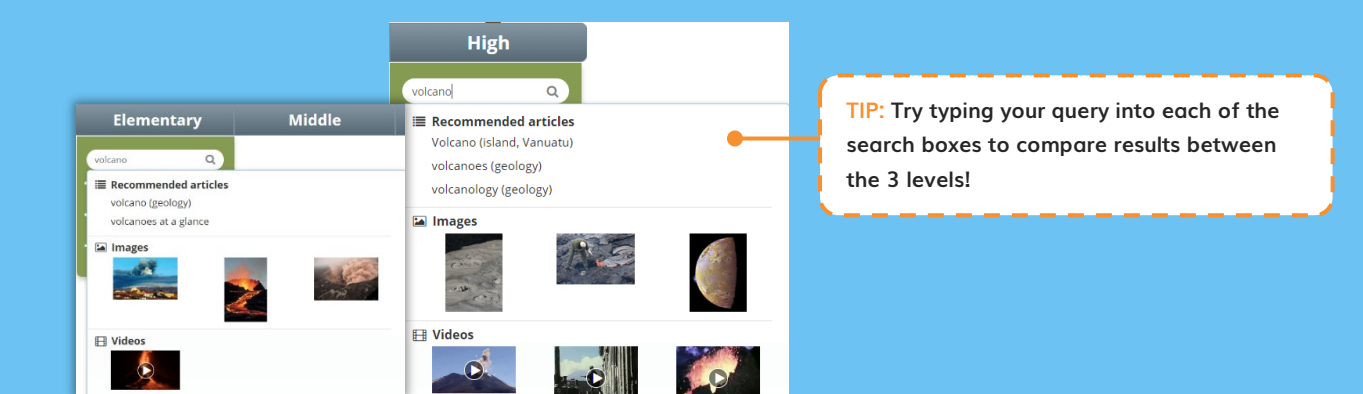

#### Elementary Level (for K-6 students)

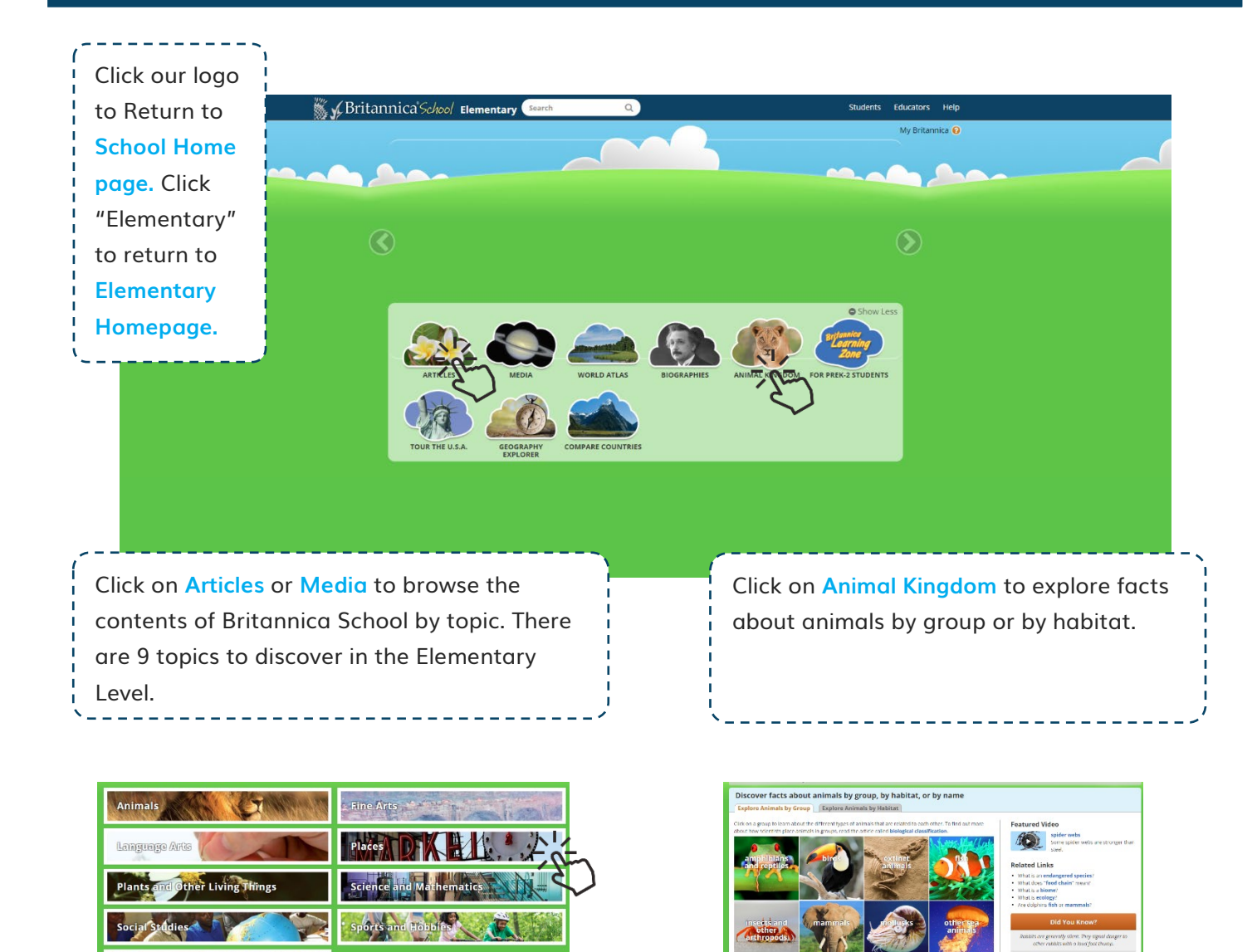

#### **How do you conduct a quick search?**

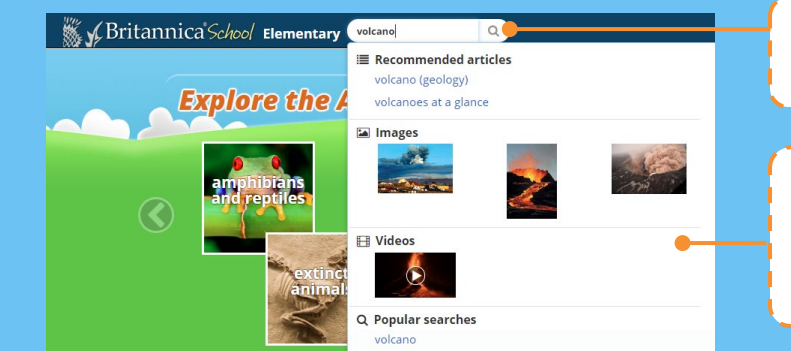

**1. Start a new search any time by typing keywords or phrases into the top search box. E.g. "Volcano".**

**2. Predictive Text will show you a list of relevant articles and media. Click on a Recommended Article, image or video to see the best matched result for your search.** 

#### Elementary Level – Articles and Media

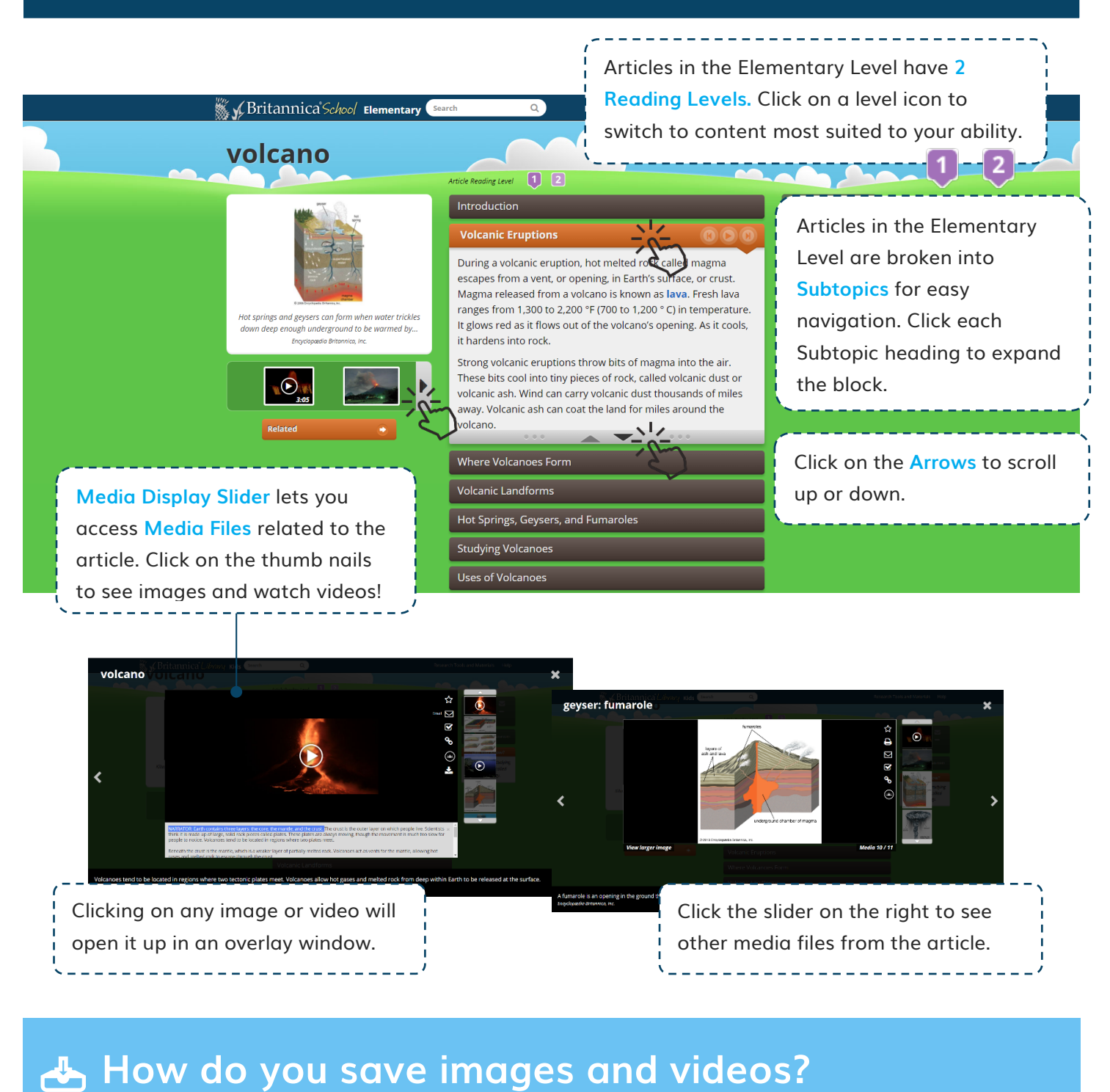

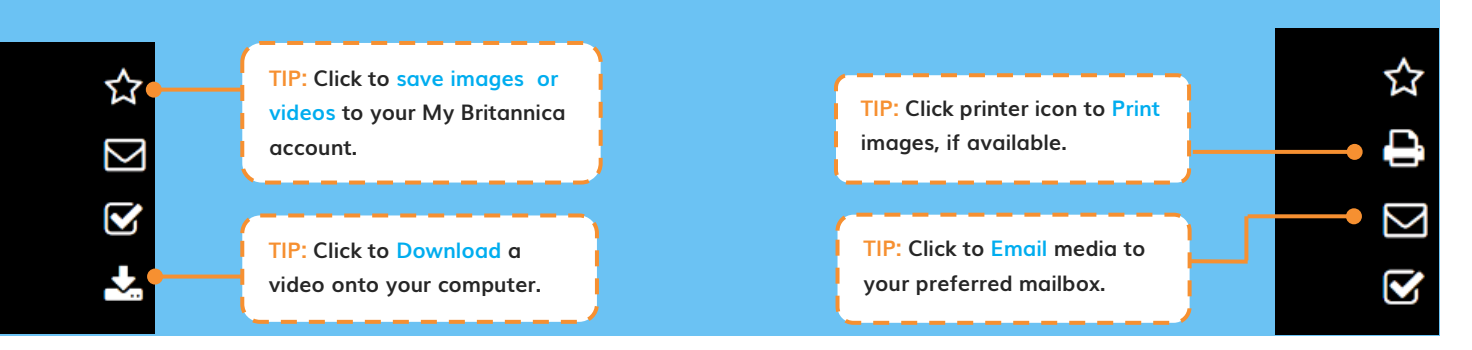

## Middle Level (for grade 7 - 9 students)

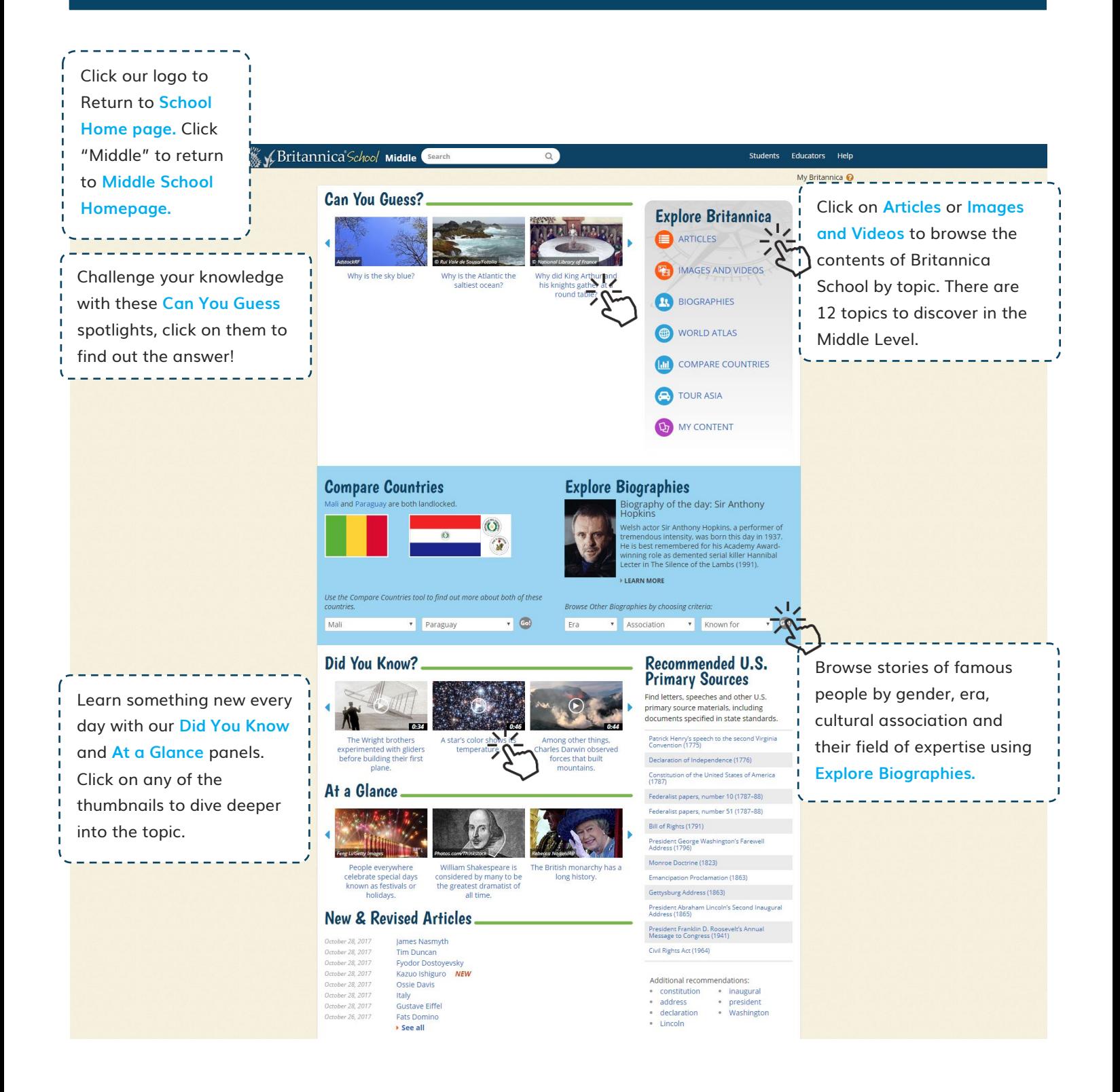

#### **How do you conduct a full search?**

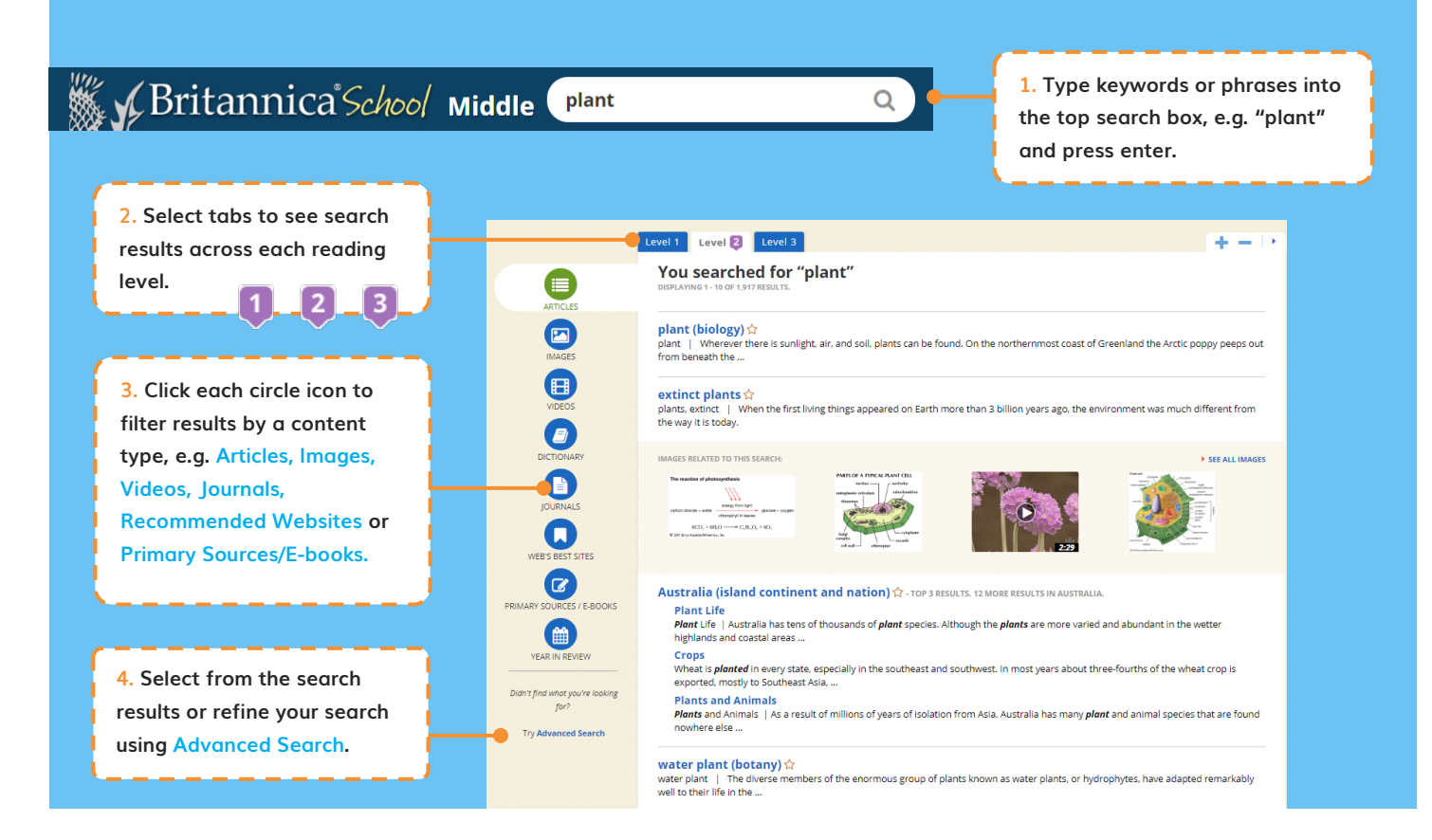

#### Middle Level – Articles and Media

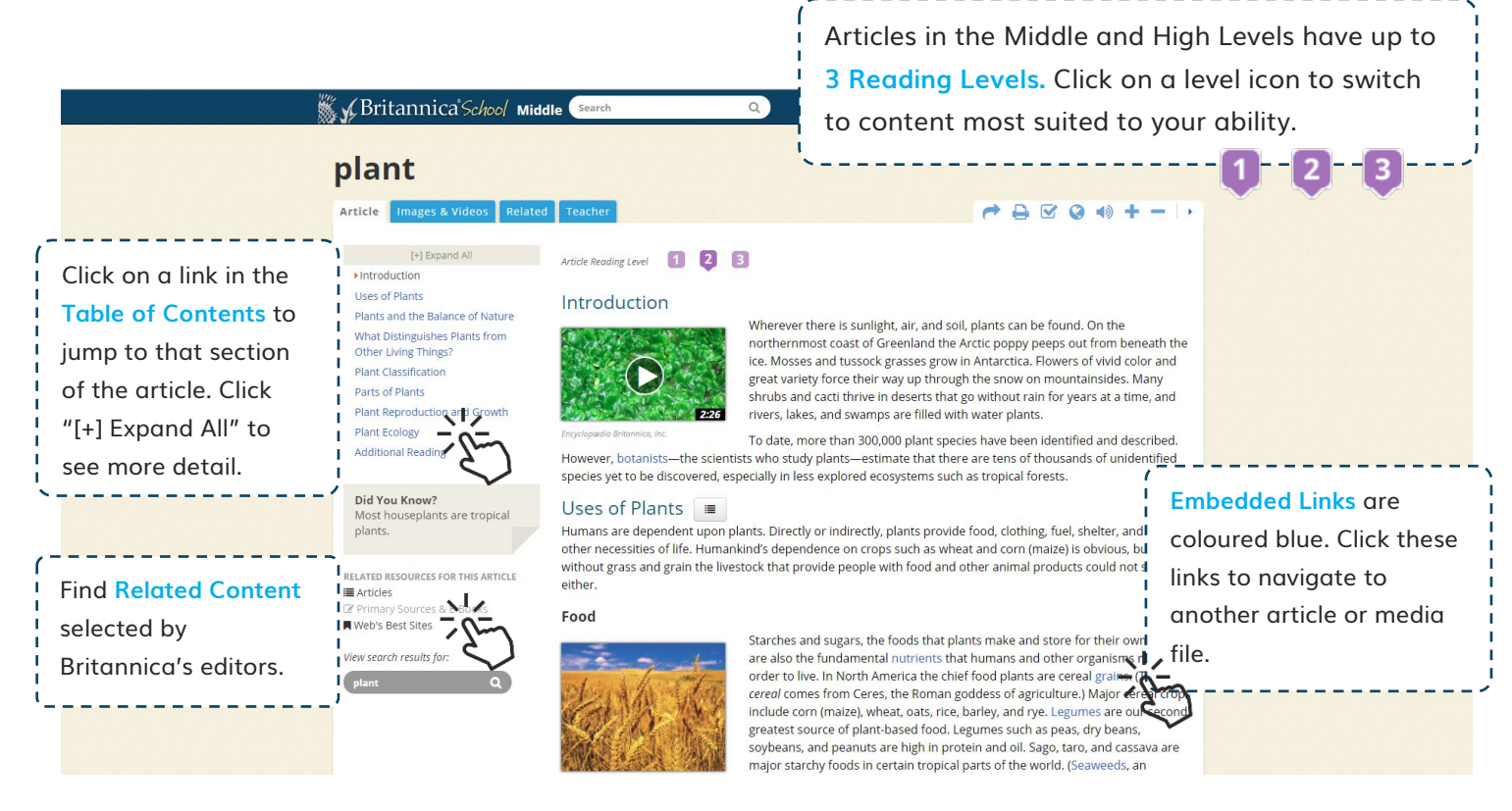

## High Level (for grade 10 – 12 students)

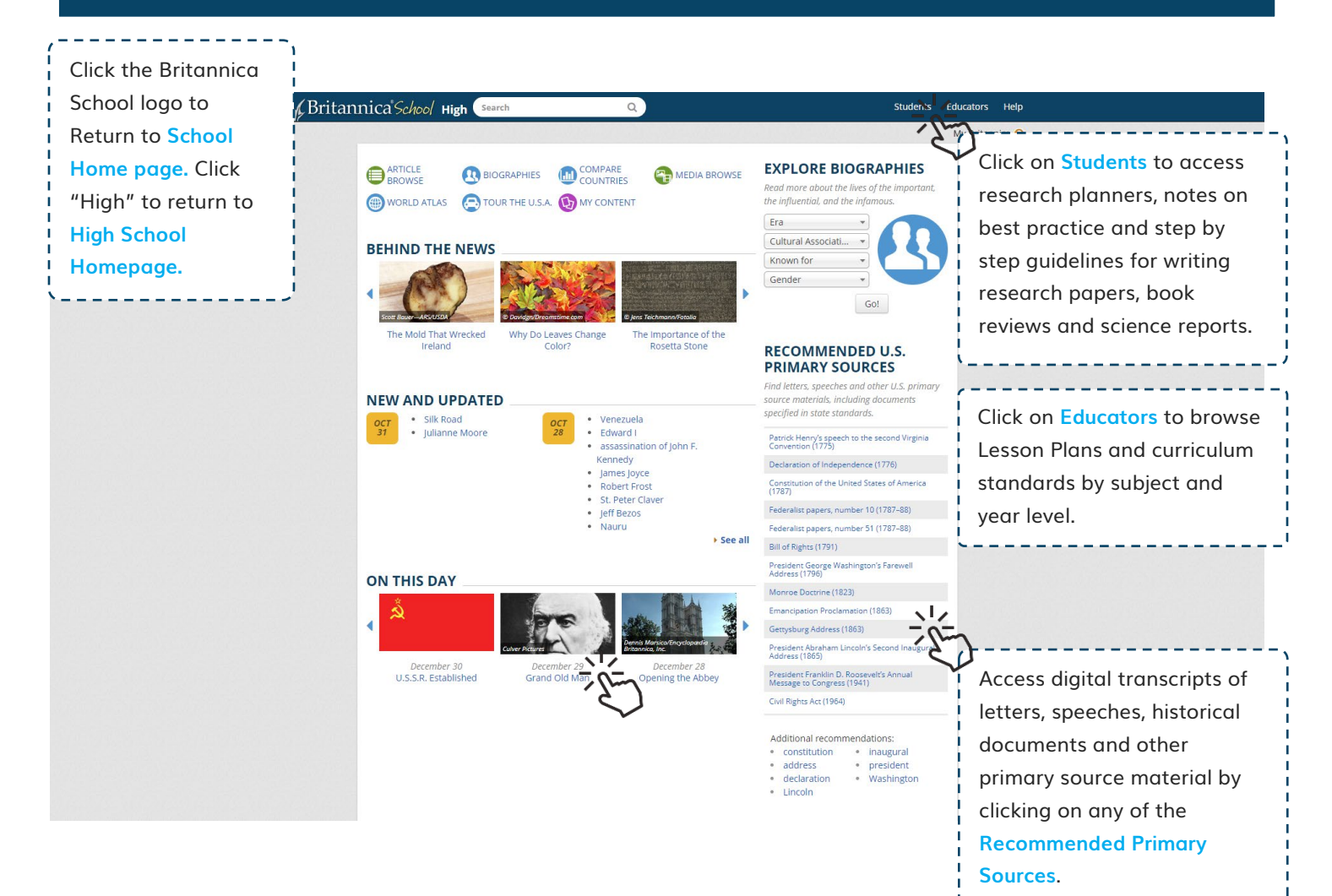

#### High Level – Articles and Media

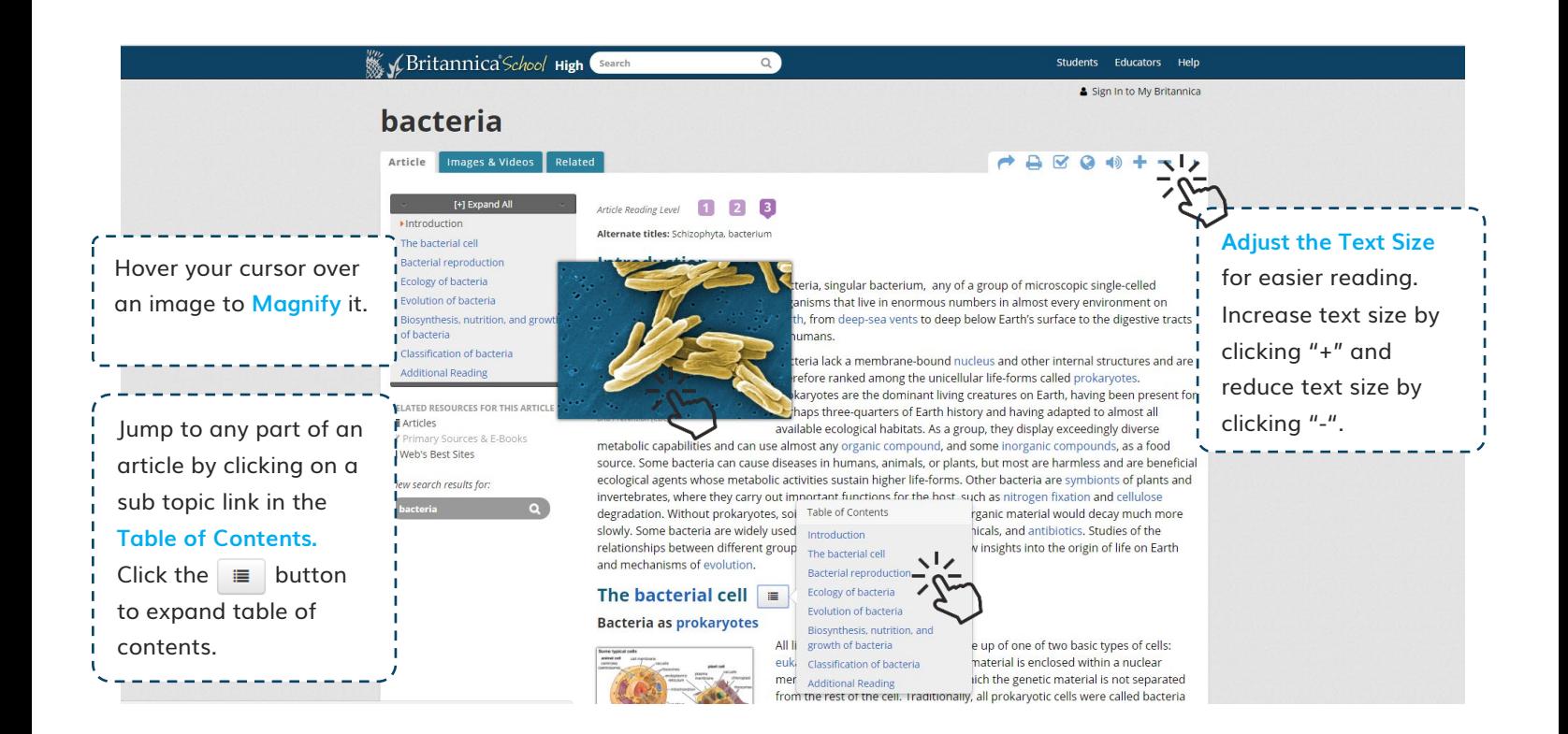

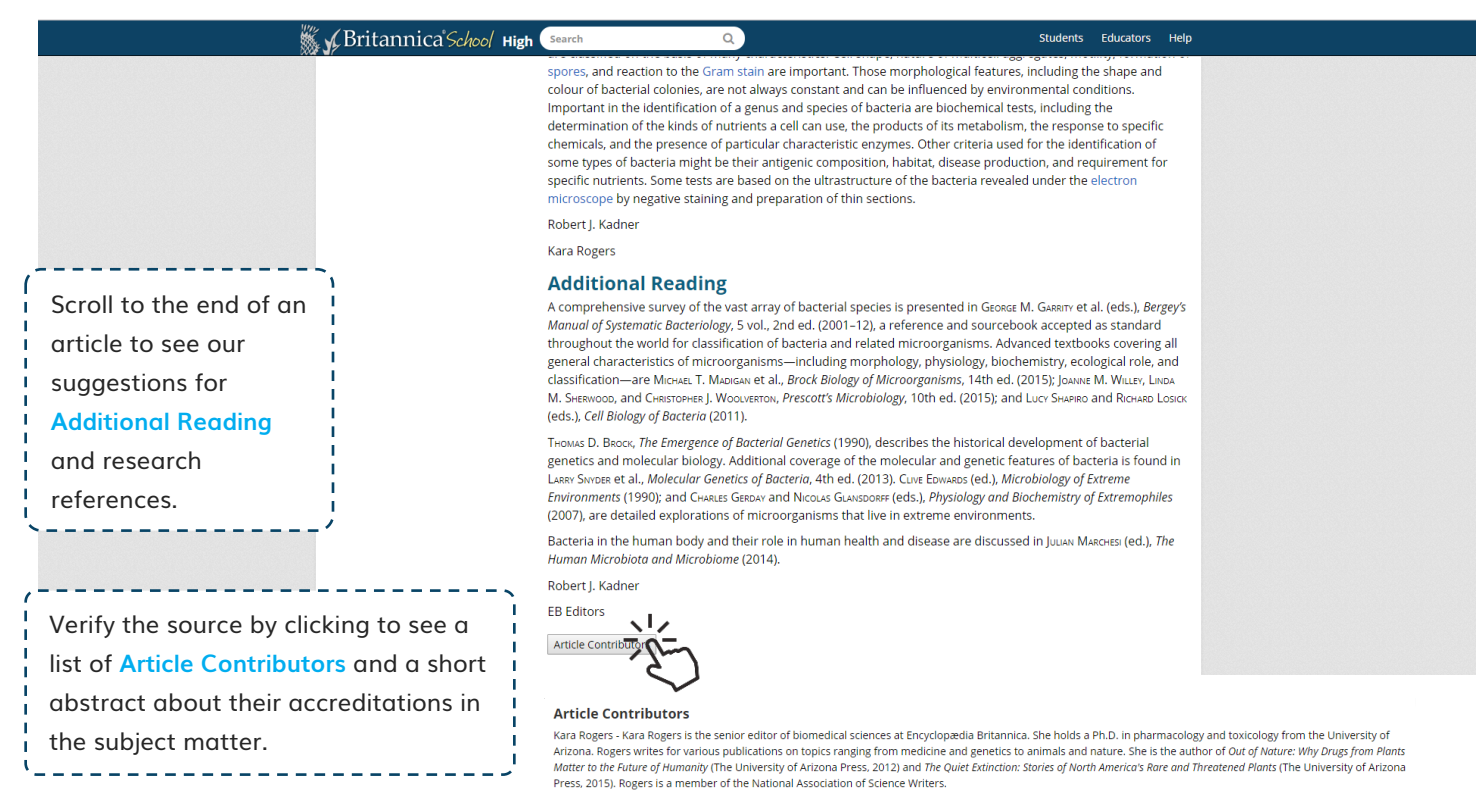

Robert J. Kadner - Professor of Microbiology, School of Medicine, University of Virginia, Charlottesville. Coauthor of Essentials of Medical Microbiology

### My Britannica

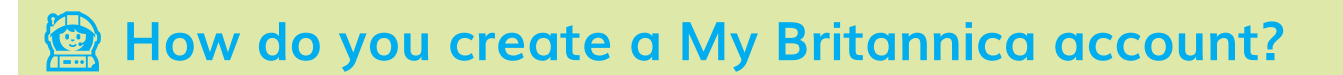

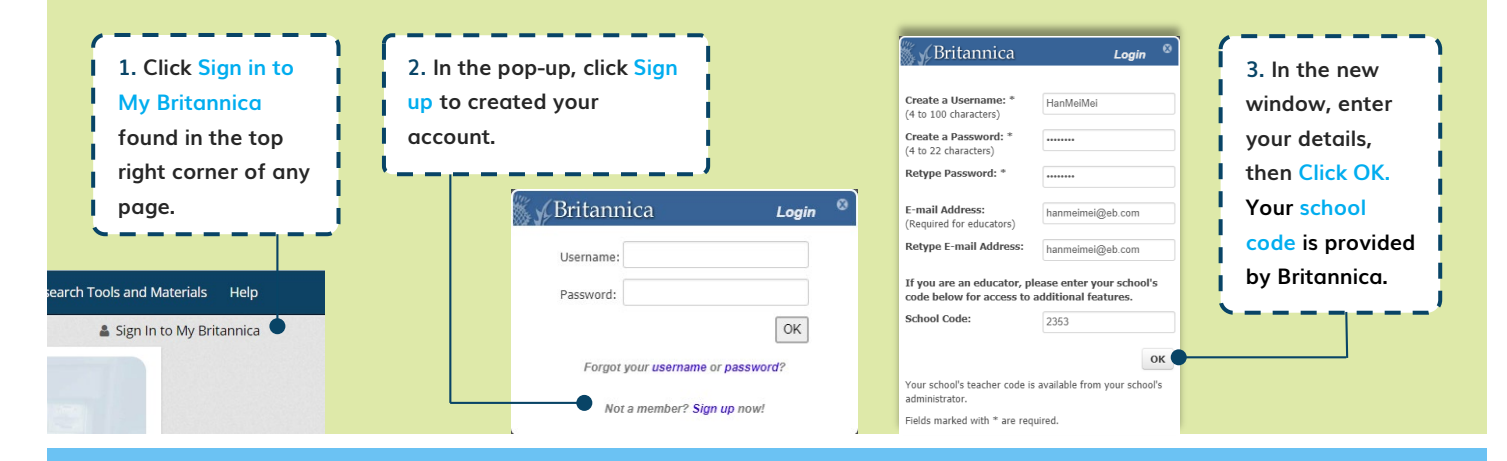

#### ⭐ **How do you add content to My Britannica?**

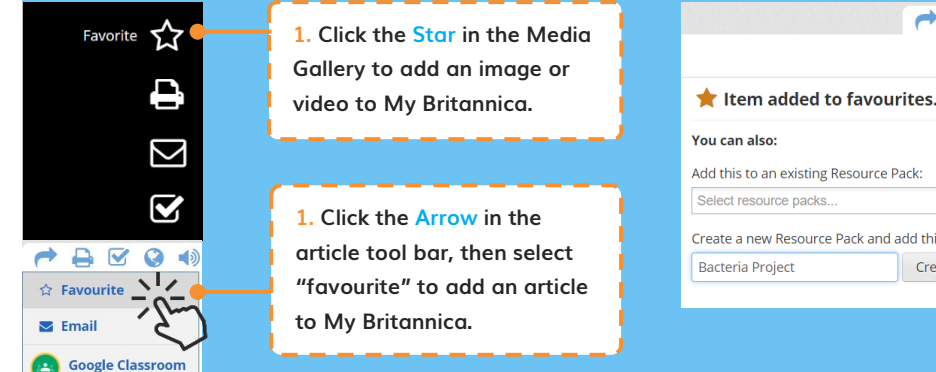

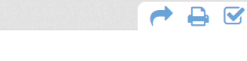

 $\rightarrow$ 

Create

#### You can also:

Add this to an existing Resource Pack: Select resource packs. Create a new Resource Pack and add this item: **2. When prompted, you can select to save the item to an existing Resource Pack or create a new pack by entering a pack (or folder) name.** 

#### **How do you organise your content?** TIP: Click on My

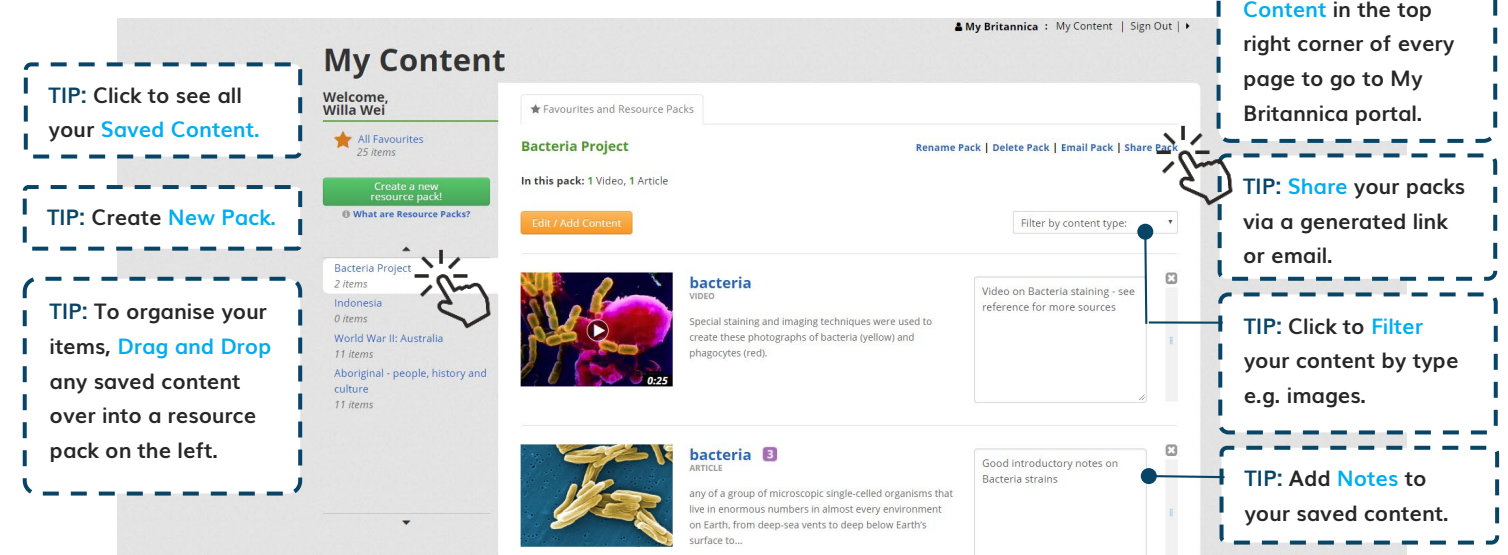

#### English as a Foreign Language Support

# **Text to Speech(Elementary)**

**TIP: Click the Play button next to subtopic headings to listen to an audio version of the article with our Text-to-Speech feature!** 

#### **Where Volcanoes Form**

Earth's crust is made up of huge, rocky pieces called plates. The plates move slowly over the crust. Most volcanoes lie along the boundaries between these plates.

Some of the most violent eruptions take place where the edge of one plate is forced beneath the edge of another. This forces magma to rise to the surface. Hot gases in the magma make these volcanoes very

**TIP: Double-click any word in an article to see a Quick-Click Dictionary definition! English and Spanish language available.**

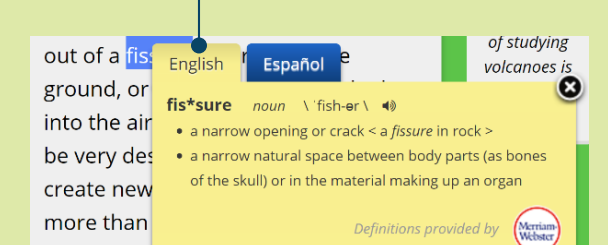

#### **Content Translator**

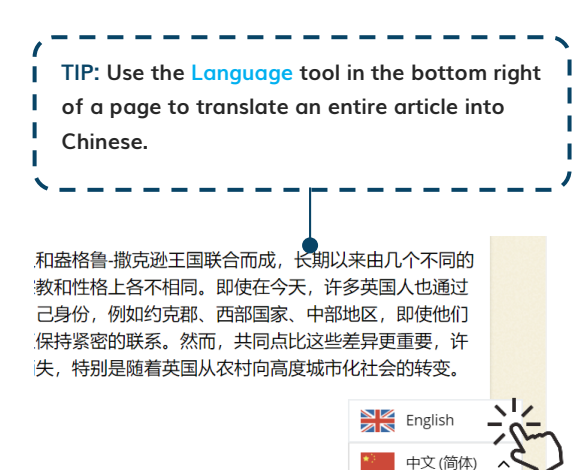

# **Text to Speech(Middle and High)**

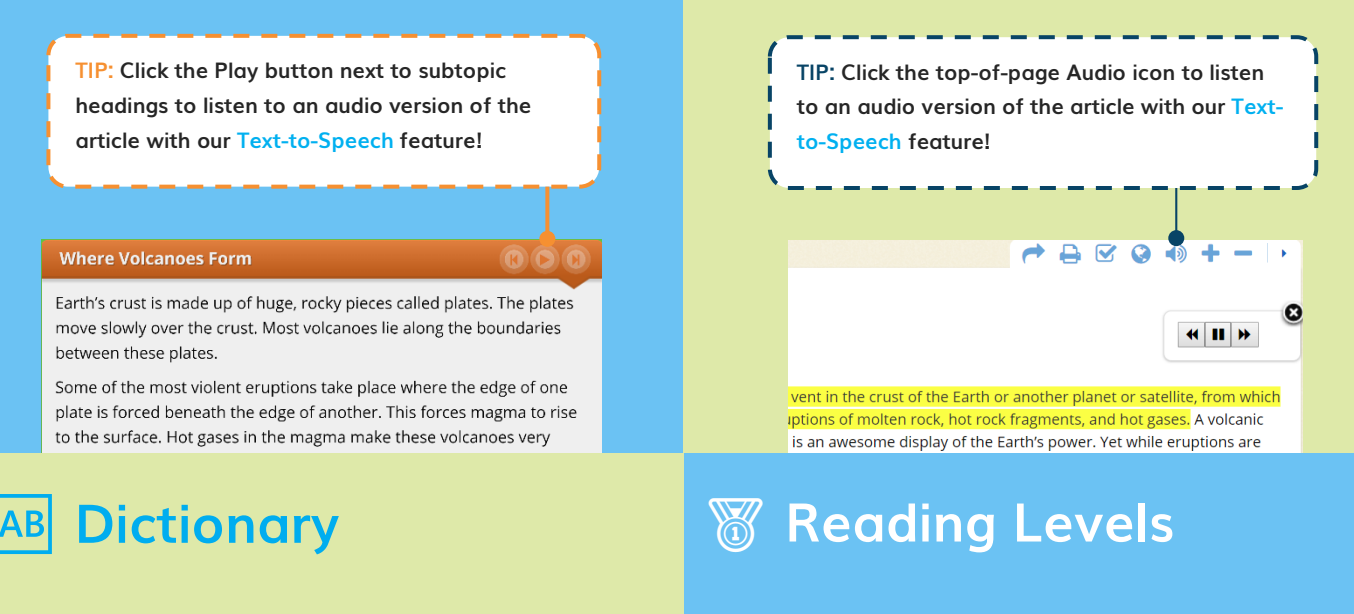

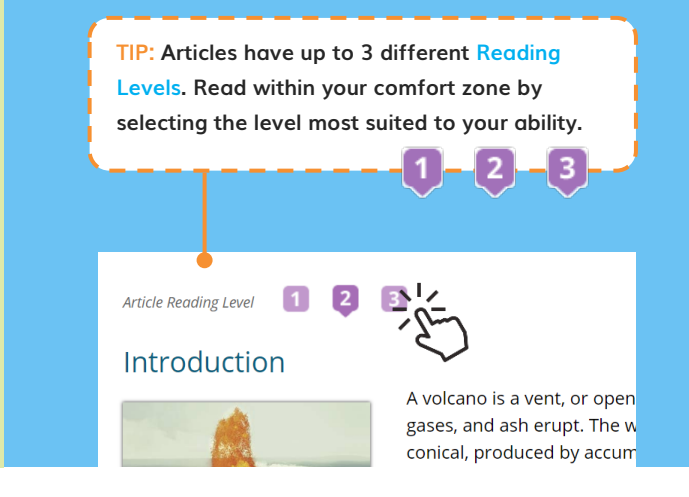

#### volcano Article Images & Videos Related Teacher 火山 文章 图片 & 视 deano: es, and ical, pro [+]全部展开 文章闲读水平 1 2 3 ptions, ▶介绍 en it rea  $#4$ 介绍 ptions, Vilitibile 火山是地球表面的一个通风口, 或开口, 熔岩oud of as 火山爆发 人山走远永永面的一下遍观白,致开白,语和odd or as<br>材料堆积而产生的形式或结构,通常为圆锥。 物种堆积而广土的形式或结构,通用为幽暗.<br>为岩浆,当岩浆到达地表时,会慢慢流出通见<br>不存出地障壁型土具的小小节气体土、上孔ttributed, 附加阅读 石碎片被喷射到大量的火山灰气体中,上升 he eruptio 人类长期以来一直受到这种强大的自然力量 你知道吗? erculaneu 火星上的奥林匹斯是太阳系中最 A.C.T. Mixtyle 在公元79,维苏威火山的喷发ele. One of<br>金工的火神。在公元79,维苏威火山的喷发ele. One of 大的已知火山, 喀拉喀托火山的爆炸,这是一个位于爪哇附 子是在华盛顿州的梯级范围内爆发的1980 文的相关资源

### Navigation Tools

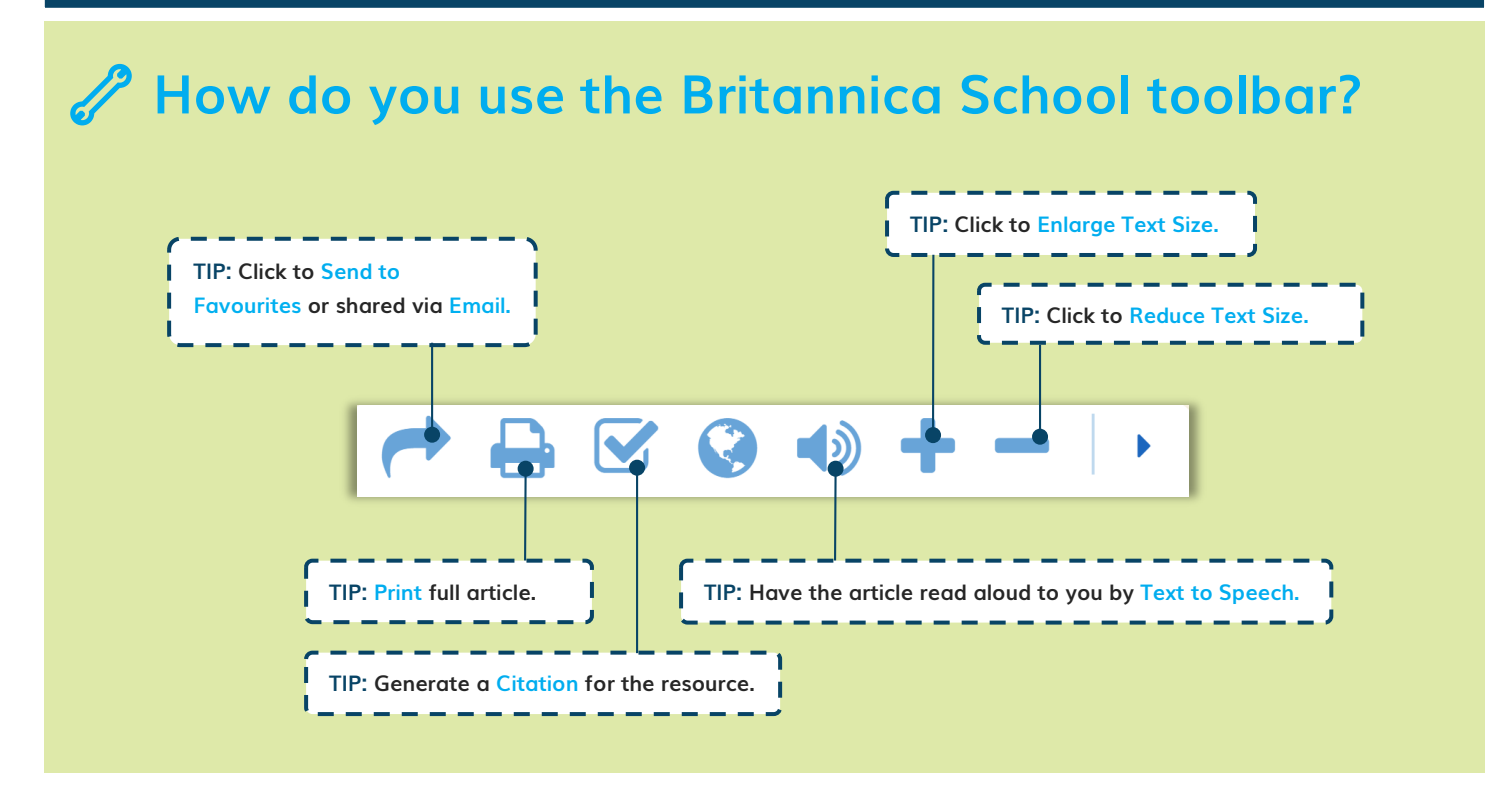

#### Research Tools

#### ☑ **How do you use the Citation Tool?**

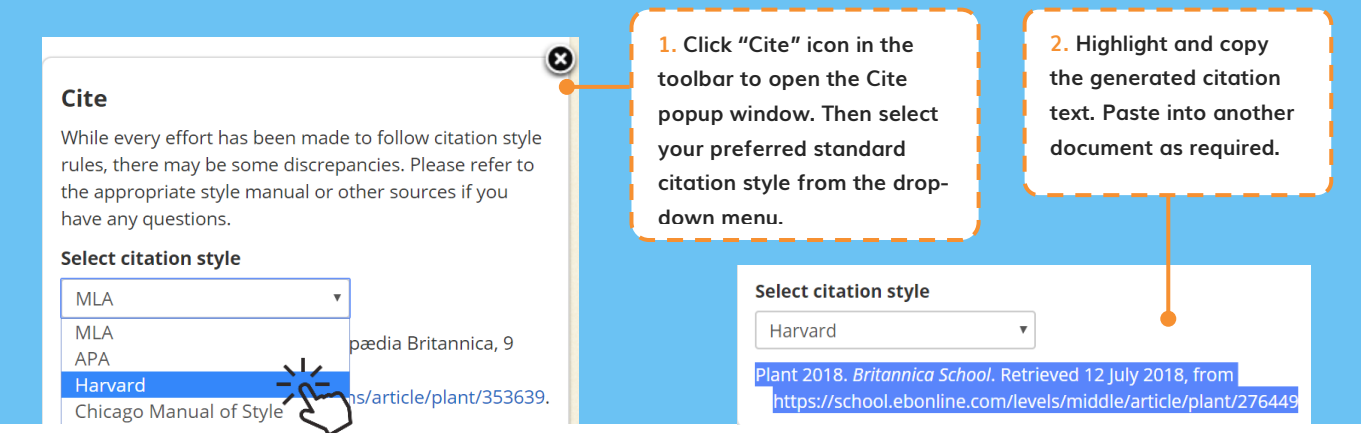

### Britannica School Support

#### Do you need help?

Please speak to your librarian if you have questions about using Britannica School or any of the features. You can also contact us directly through our:

#### **Website: [https://china.eb.com](https://china.eb.com/)**

**Email: contactcn@eb.com**

#### Guided Tour Video

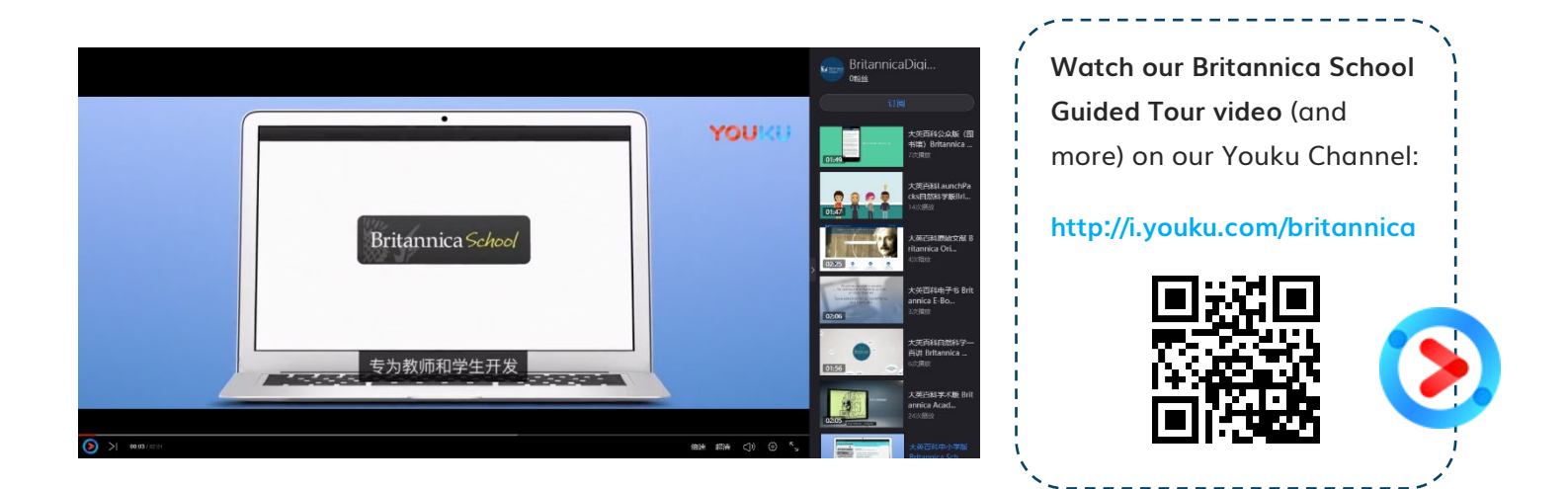

#### Accessing Britannica School from Home

Did you know that you could also access the wonders of Britannica School – including your My Britannica account - at home? Please check with your library on whether this feature has been switched on for your institution.